Exercise 1.

The appliances section in Carrefour add a delivery charge (per items) into the appliances bill as follows.

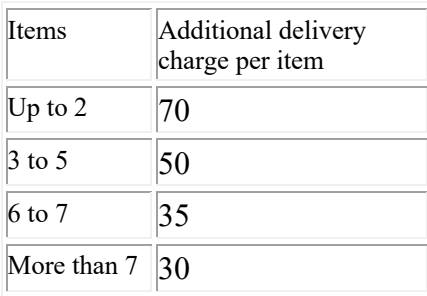

Write a python program that asks the user to enter the number of items. Calculate and display the total delivery charge the client needs to pay.

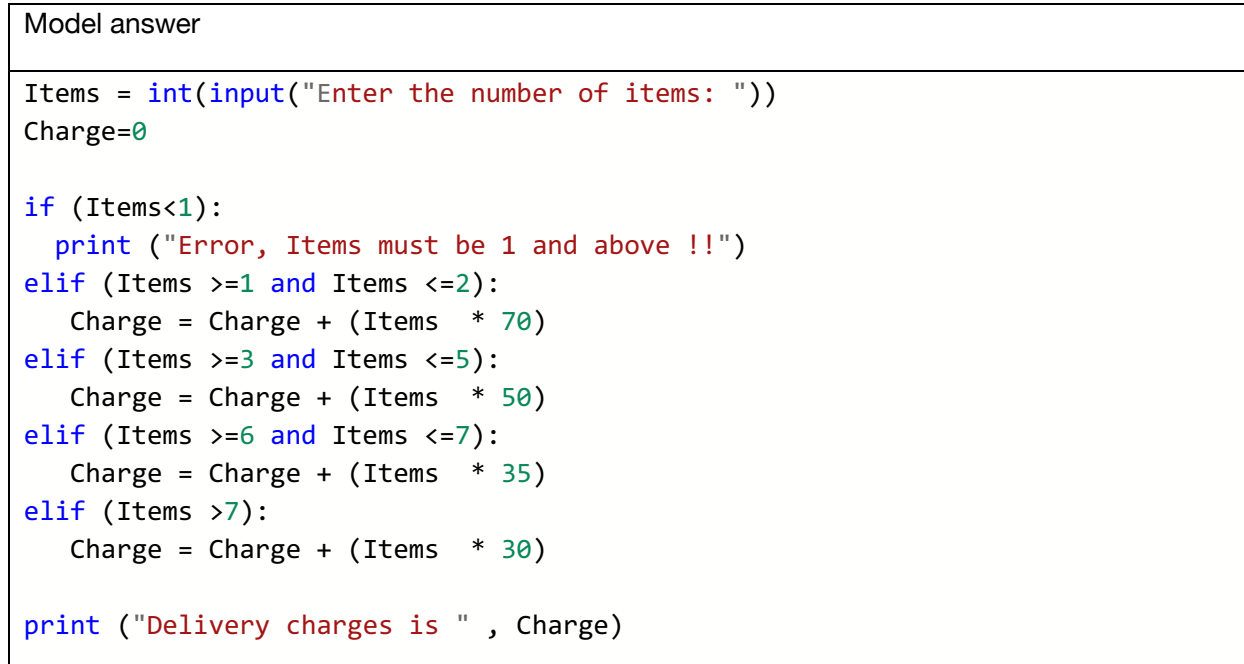

## Exercise 2:

Write a program that read the student mark and absent percentage and display proper message considering the pass mark is 60 and the course drop rate is 15%.

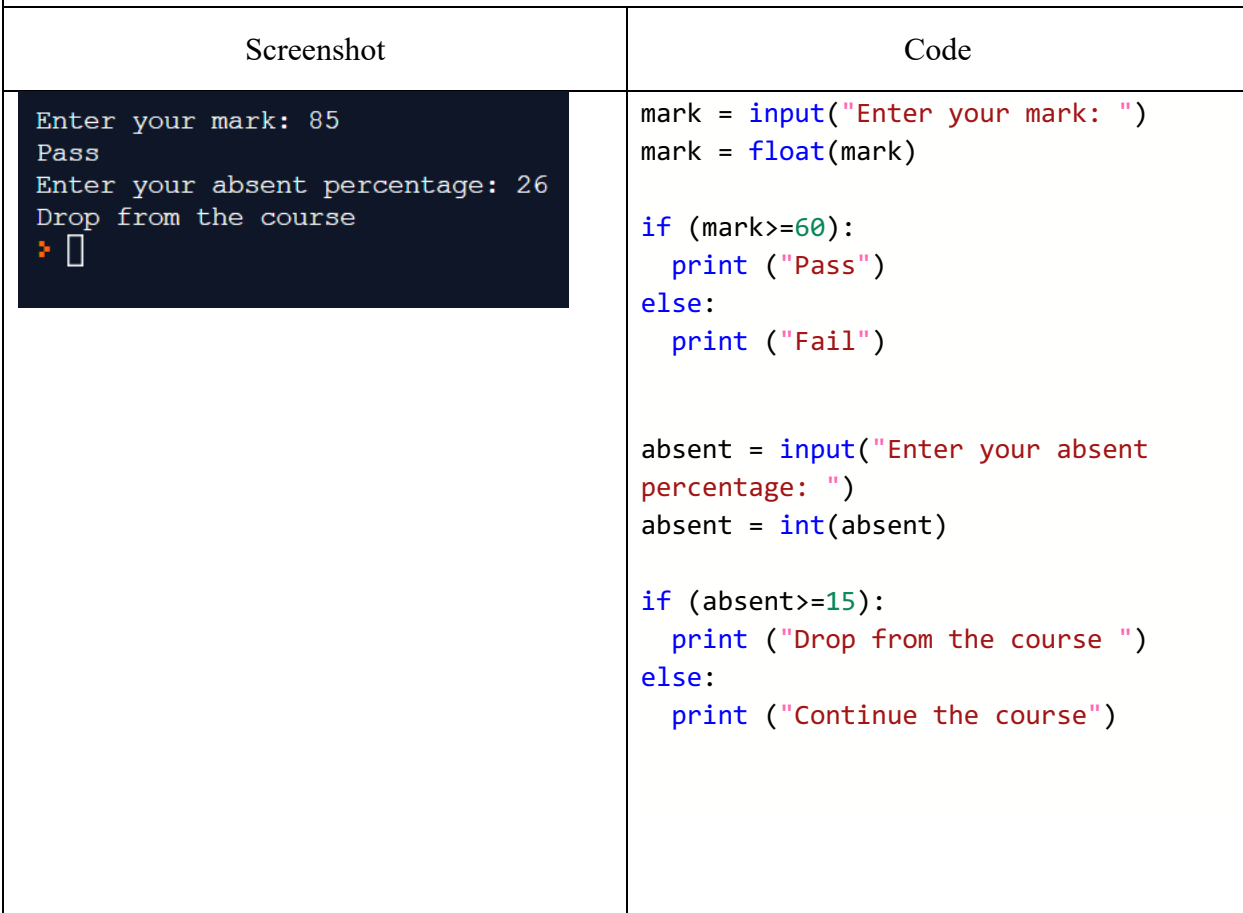

## Exercise 3:

Write a program that display a menu of two choices "1. UAE, 2. Non-UAE" and the user will select his option, the program read the user age and display if he is eligible for the National Medial Card or not

Users with UAE citizenship and age greater than 18 years old are eligible.

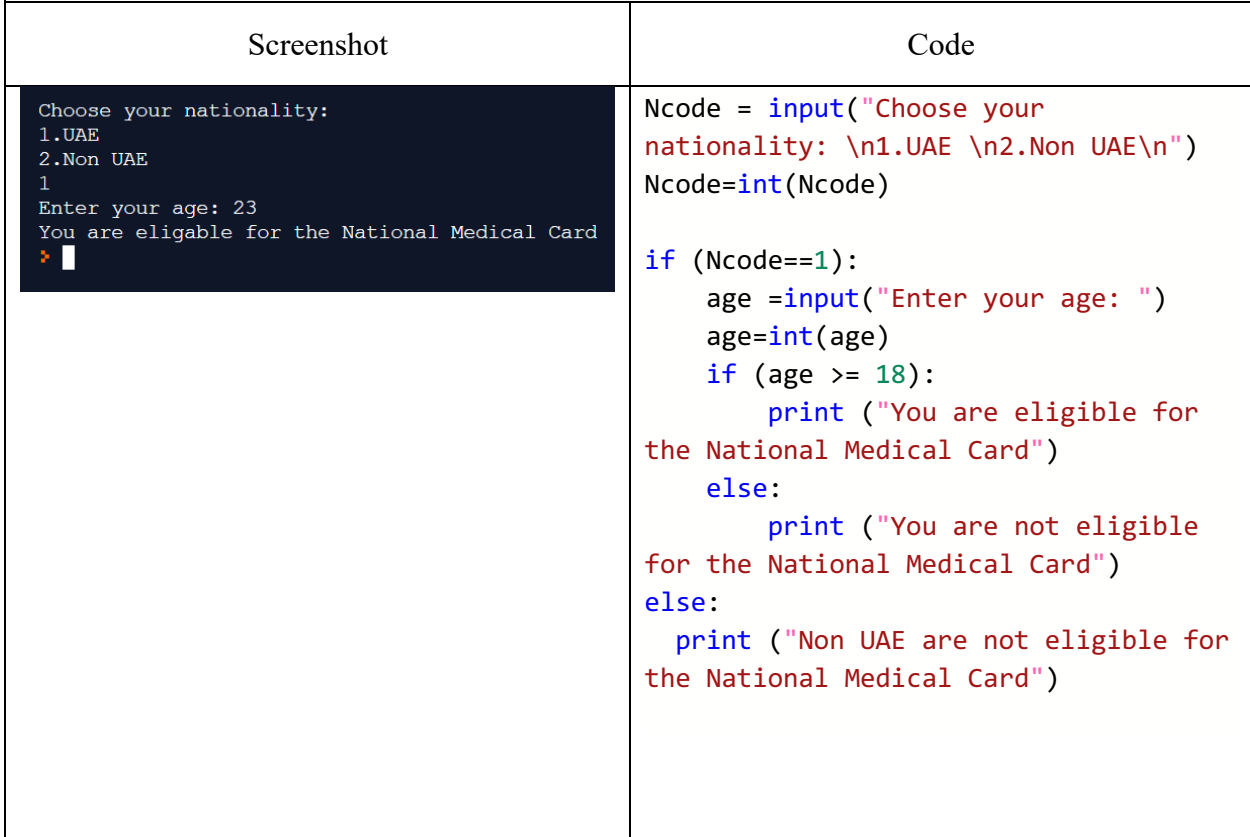

## Exercise 4:

Write a program that display a menu of two choices "1. Express, 2. Standard" and the user will select his option, the program should display 4000 for express cost and 2500 for stander visa processing.

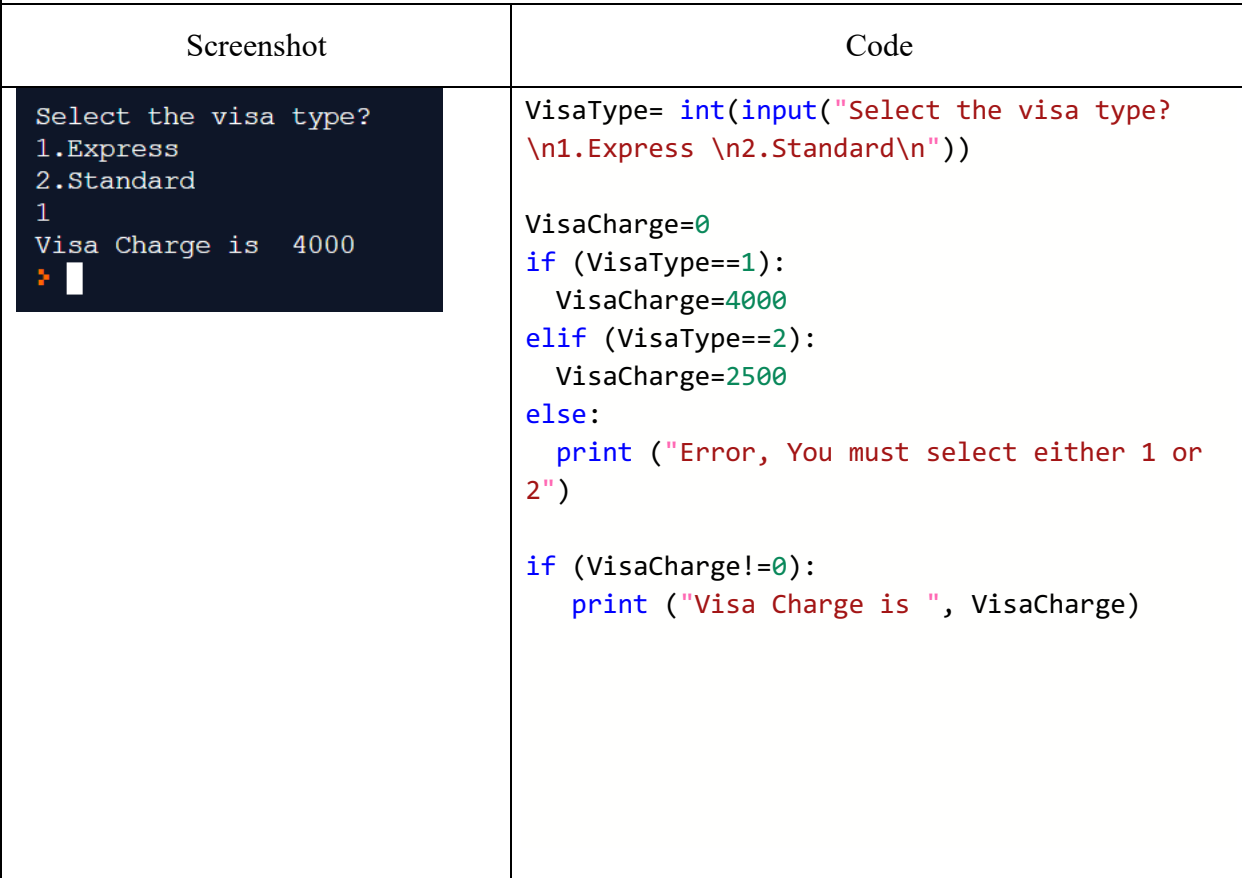

## Exercise 5:

Write a program read three persons heights and find and display the tallest height.

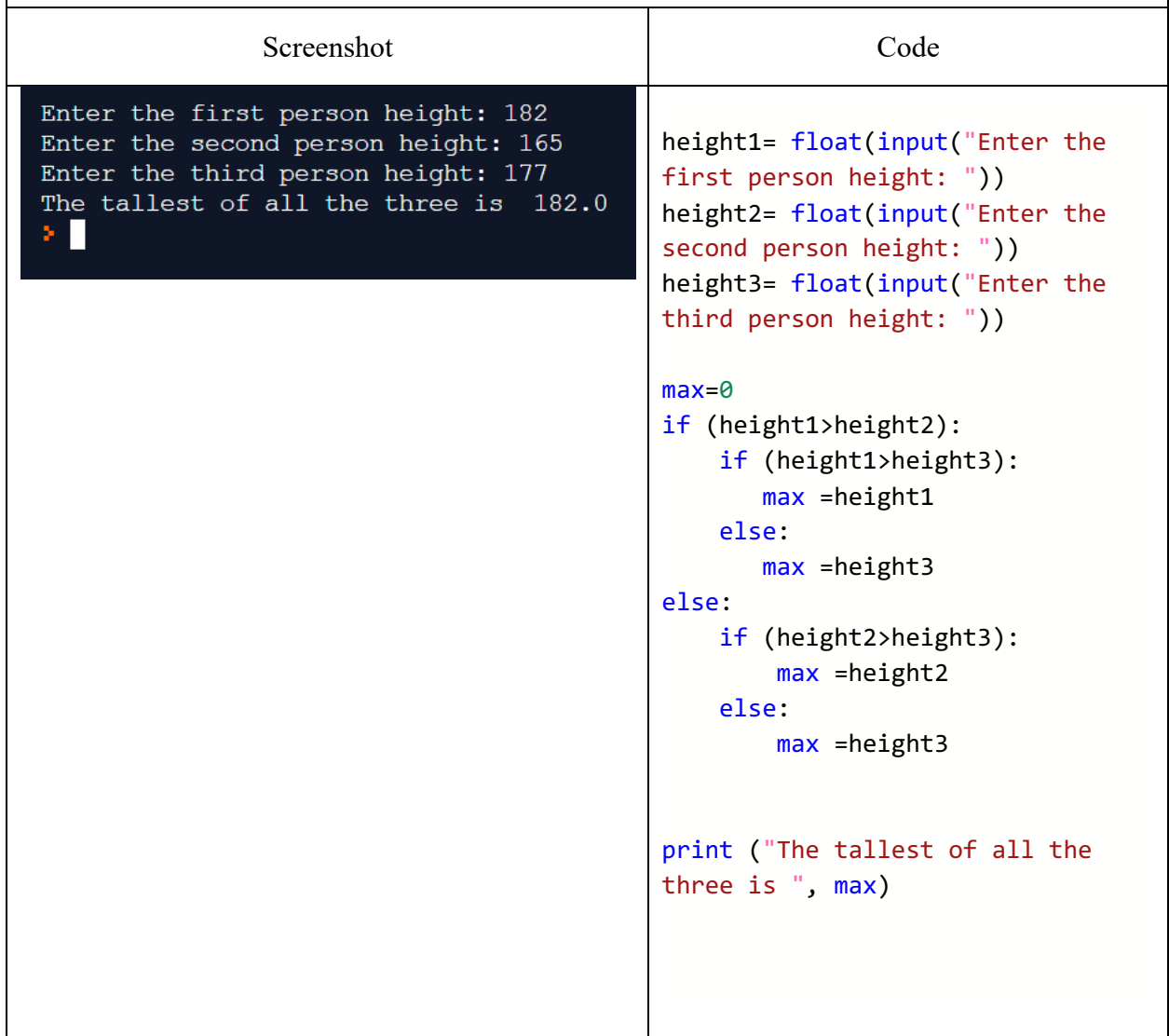

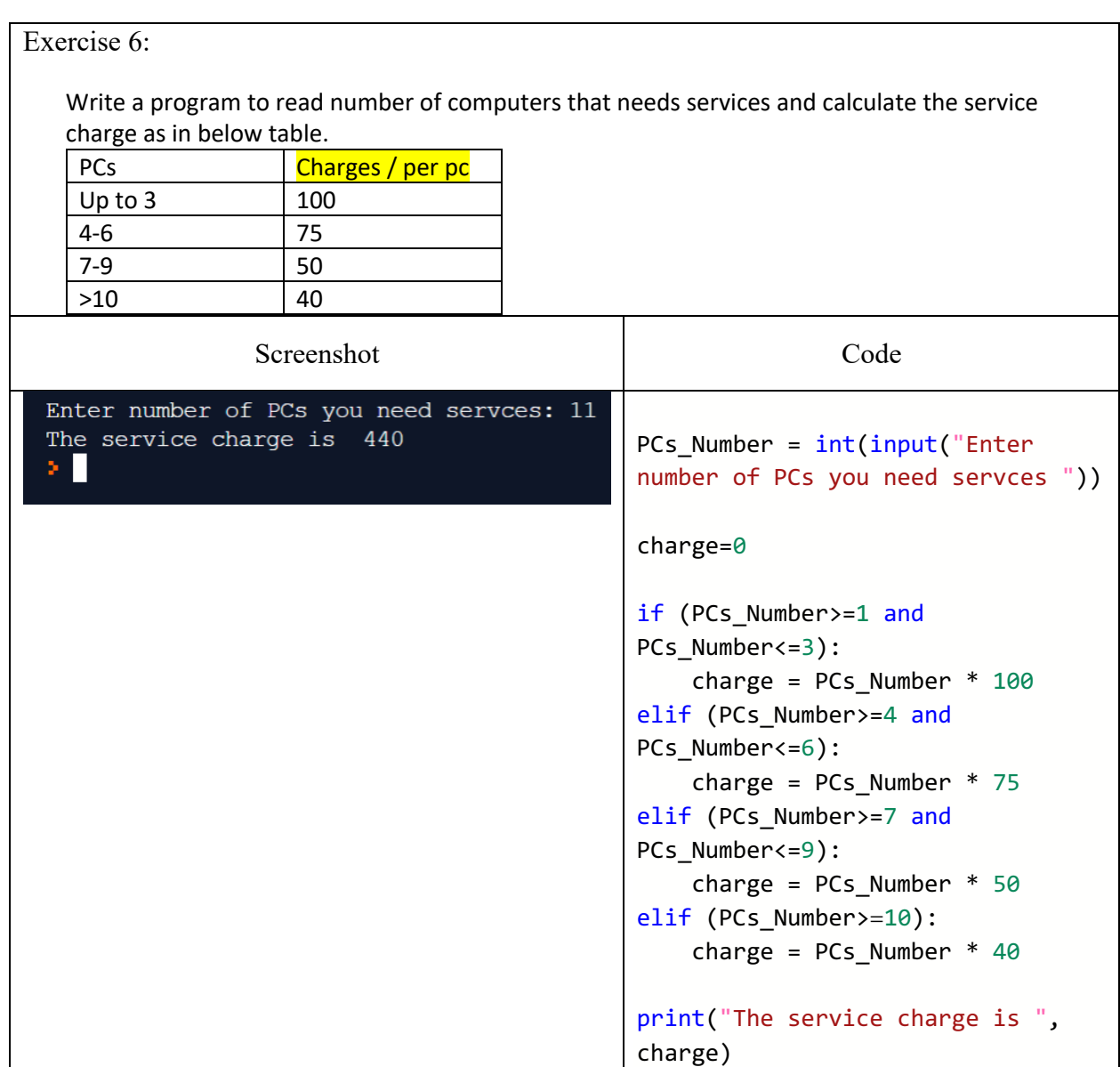